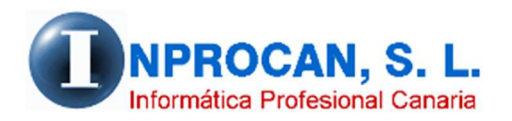

**Inprocan, S.L.**  Juan Domínguez Pérez, 19, 3º, Oficina 18. 35008 – Las Palmas de Gran Canaria Teléfono: 928463341

#### **CLAVES DE COTIZACION EN LOS TRAMOS CRETA XML**

### **OBJETIVO:**

Aclarar al usuario el significado de las claves que se generan en los tramos.

Estas claves se generan al calcular las nóminas y el usuario las puede ver en el botón "*Tramos CRETA*" que hay en el formulario del productor.

Debe tener en cuenta que si modifica estos tramos no debería cambiar el total de la base sino su distribución de períodos o claves de bases. Si modifica el importe total sólo servirá para hacer el envío de los S.Sociales. La nómina seguirá calculada con las bases como se hizo inicialmente y estos importes serán los que pasen al histórico de bases de cotización.

# **CLAVES DE BASES Y CUOTAS (Concepto C):**

- 500 Base de contingencias comunes (parte trabajada o parte en IT)
- 501 Base de horas extras fuerza mayor.
- 502 Otras horas extras.
- 509 Base de contingencias comunes cotización empresarial. Se utiliza en alta sin retribución o en ERTE total.
- 535 Contingencias comunes Maternidad T.Parcial.
- 536 Contingencias comunes ERTE Tiempo Parcial
- 537 Horas complementarias.
- 563 Pago delegado por IT enfermedad común.
- 601 Base de ATEP solo de la parte trabajada.
- 603 Base de ATEP de la parte en Enfermedad, Accidente, ERTE total, Alta sin retribución.
- 636 Base de ATEP en ERTE parcial.
- 663 Pago delegado por accidente.

# **TABLA DE HORAS:**

Las etiquetas que se ponen en los ficheros XML con la letra H tienen el siguiente significado:

- H 01 Número de horas Contrato Tiempo Parcial o Reducción de Jornada
- H 02 Número de horas complementarias
- H 03 Número de horas de formación teórica presencial
- H 04 Número de horas formación teórica a distancia
- H 05 Coeficiente Tiempo Parcial en Situacion de ERE. Debe consignarse el coeficiente de jornada no afectado por el ERE

# **TABLA DE INDICADORES:**

Las etiquetas de indicadores que se ponen en los ficheros XML con la letra I tienen el siguiente significado:

- I 51 M Modalidad Salario Solo se informa en grupos de cotización diarios (GC del 08 al 11) cuando el salario sea mensual.
- I 54 1 L03 Atrasos de convenio
- I 54 2 L03 Atrasos por normativa disposición legal
- I 54 3 L03 Atrasos por actos de conciliación
- I 54 4 L03 Atrasos por sentencia judicial
- I 54 5 L03 Otros atrasos.

**NOTA:** En los indicadores de tipo I 51 no hace falta poner la letra M. El programa la pone a la hora de generar el fichero XML.